NSF/Intel PI Meeting – July 13, 2018

# Diagnosing Distributed CPS with Timing Provenance

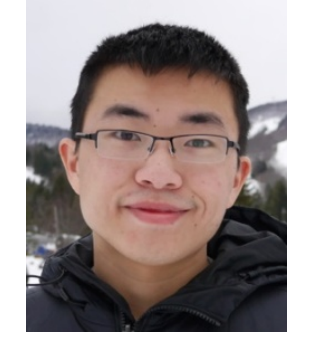

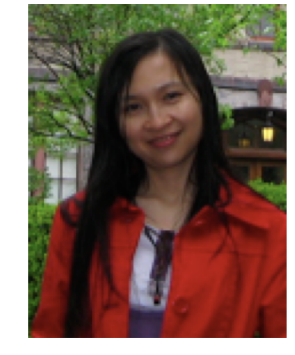

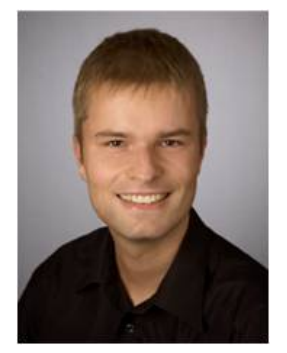

Yang Wu

**Linh Thi Xuan Phan**

Andreas Haeberlen

# Problem: Timing faults

- **n** Many CPS are time dependent
	- The "right thing" must happen at the "right time"!
- **No. 2018** What if this goes wrong?
	- n Reasons: attack, bug, misconfiguration, ...
- **n** Goal: A powerful diagnostic capability
	- **n** Can we find the root cause of both functional and timing issues, such as low throughput, oscillations, high latencies, …?

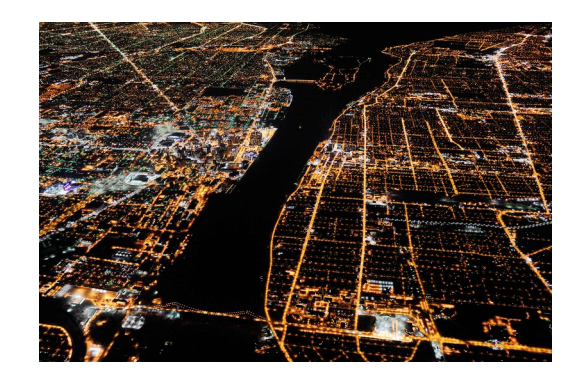

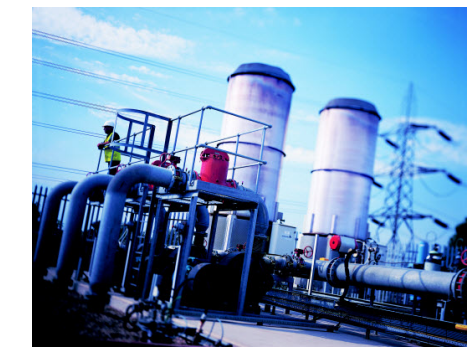

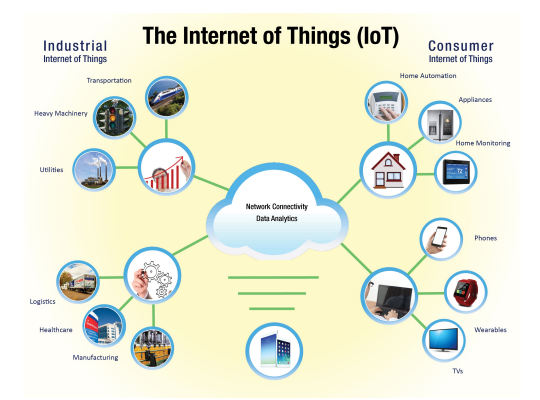

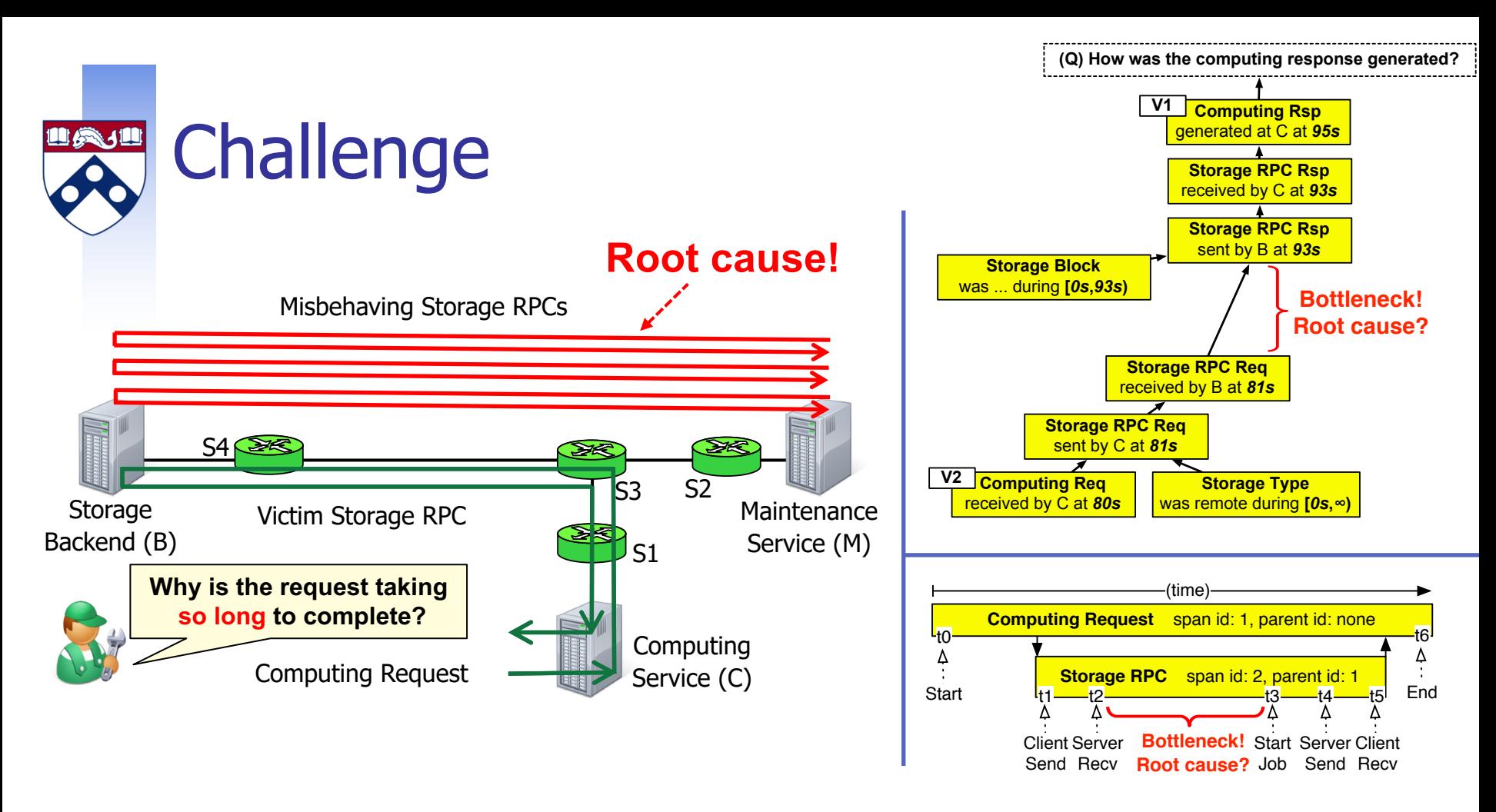

#### State of the art

- Distributed tracing: explain what was computed when, but not why
- Network provenance: only reason about functional causality
- Cannot reason about timing

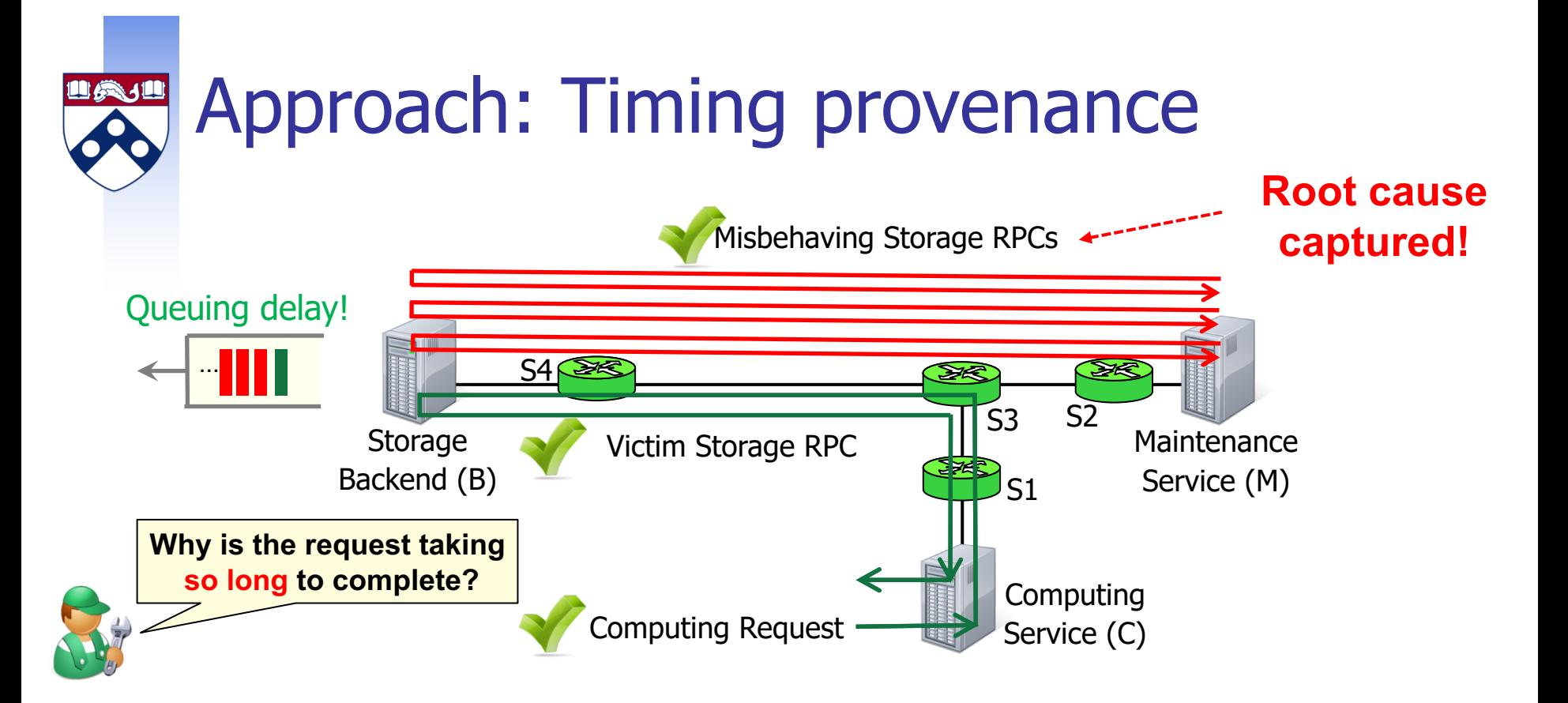

- A generalization of provenance that tracks both functional causality and temporal causality
	- i.e., causes that affect the timing of the observed symptom
	- may involve requests that are functionally independent
- **Result: Can explain both the 'what' and the 'when'**

## How to capture temporal causality?

- Intuition: Represent ordering relationship between exec.
	- **No head to know not just what the system did, but also in what order** (queuing and scheduling semantics)
- **Extend critical-path analysis in a novel way for the** analysis

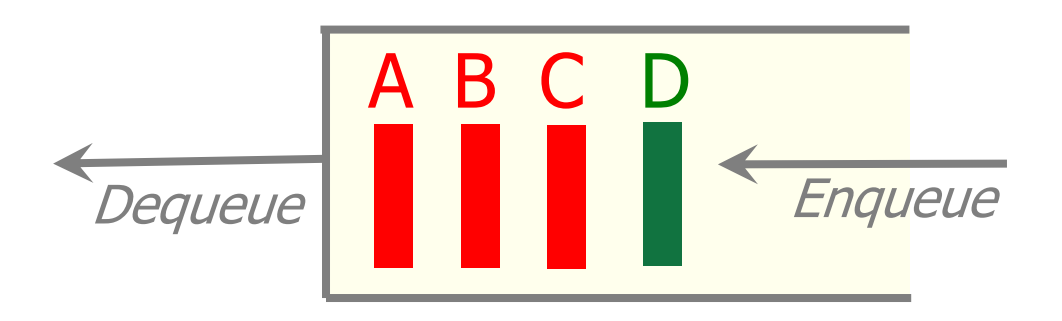

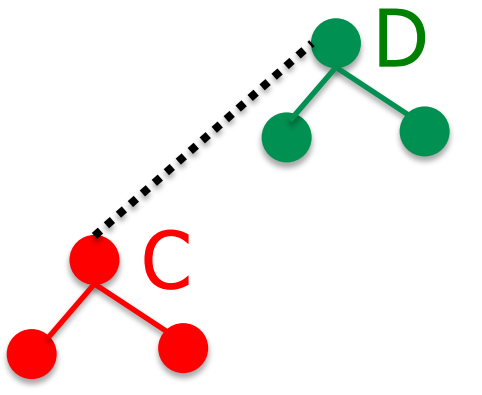

Request D can only be dequeued after C is dequeued and finished processing

Timing provenance of D must include C

## Insight #1: Sequencing edges

 $\blacksquare$  Add a sequencing edge from execution X to execution Y if X immediately precedes Y in the queue

#### **Symptom**

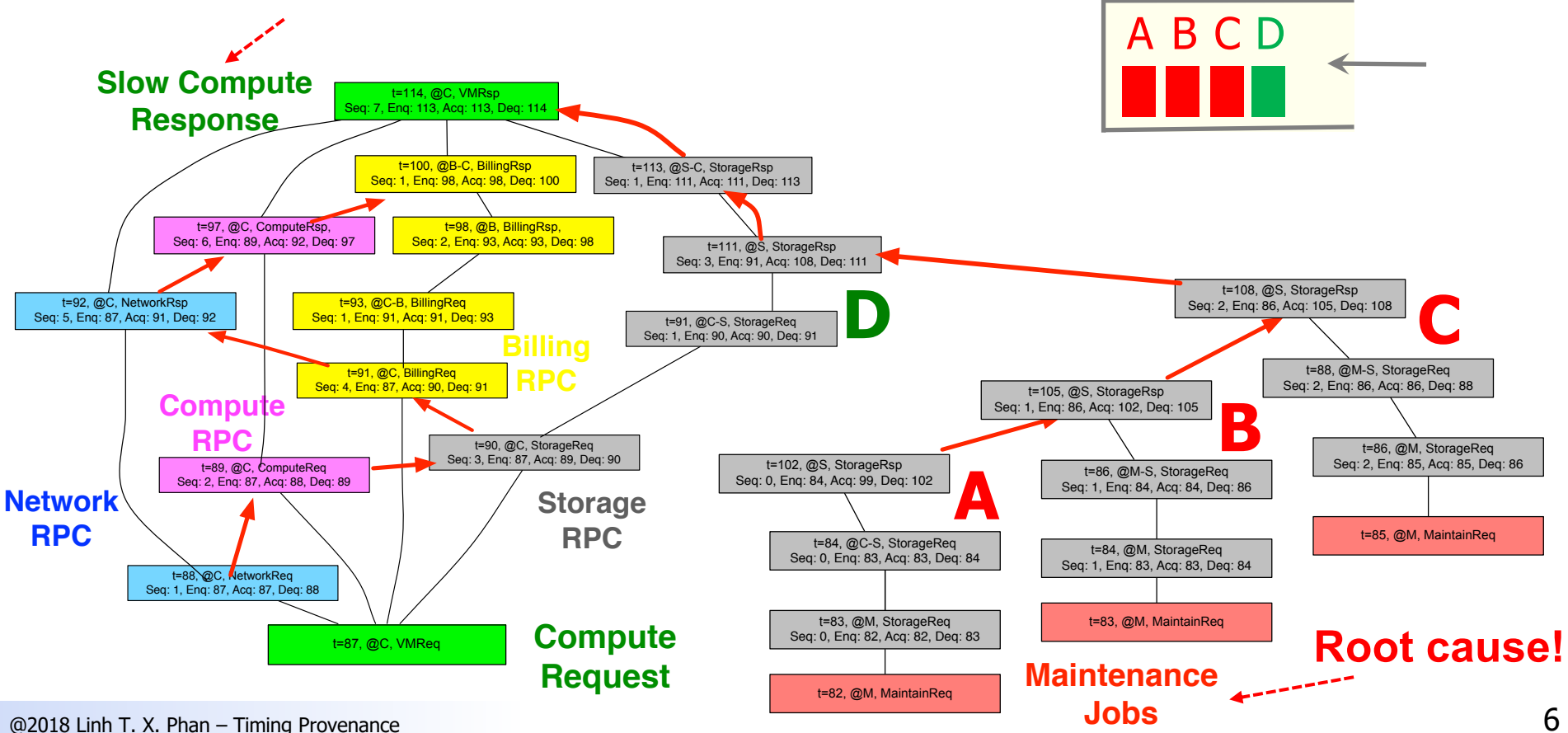

#### 自负地 Challenge: Usability

- Not all executions are equally important
- <sup>n</sup> How to isolate executions that contribute substantially to the overall delay?

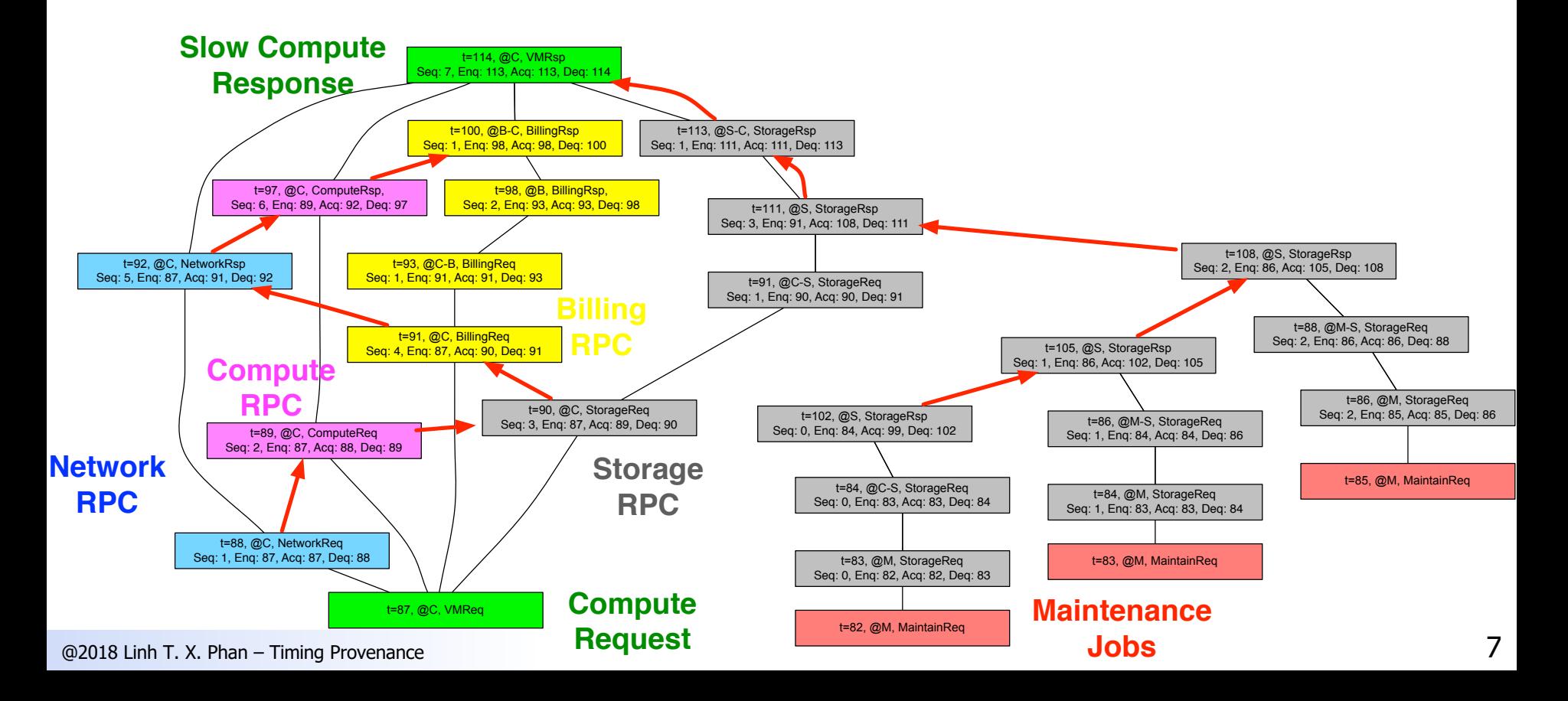

#### Insight #2: Delay annotations■美儿

#### Annotate vertexes with the delays that they contribute

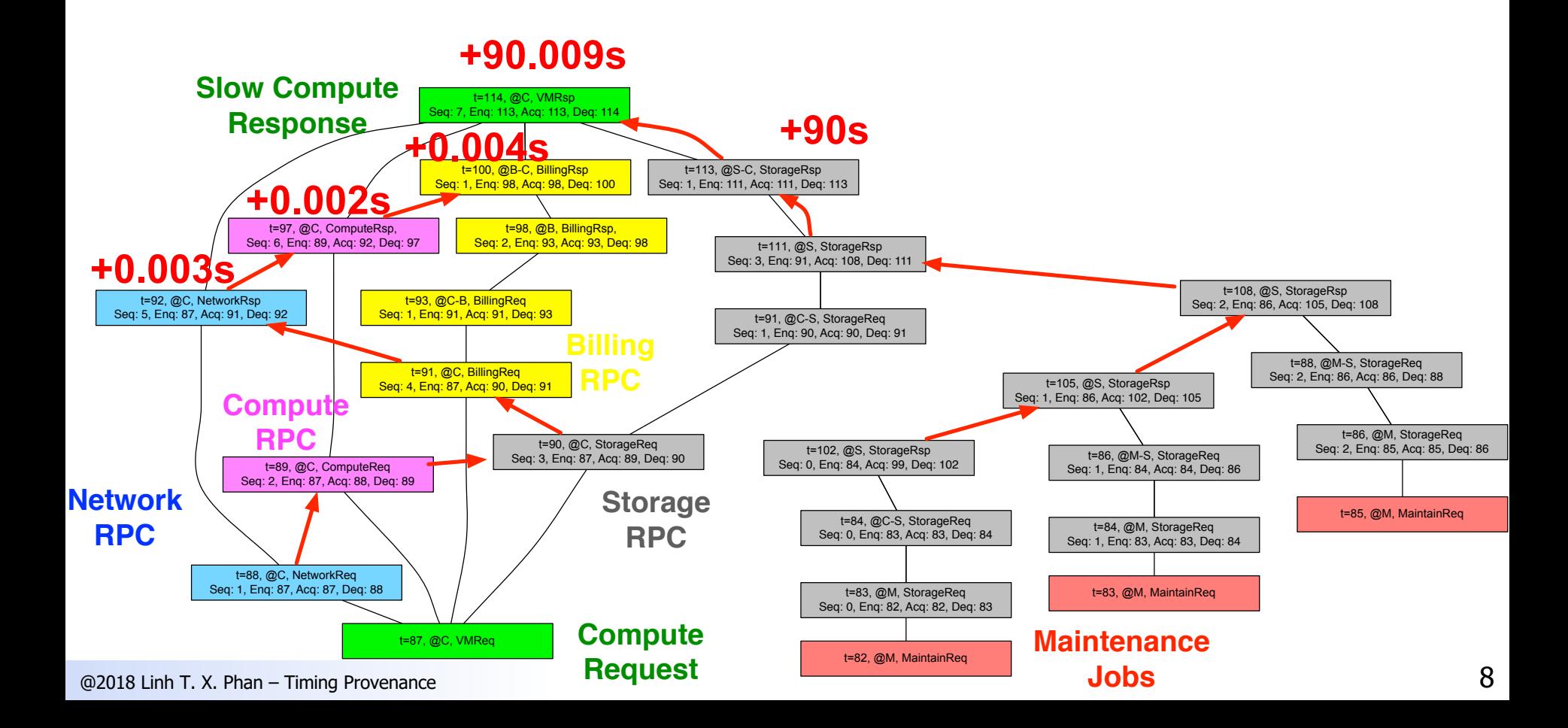

### Insight #2: Delay annotations

- Annotate vertexes with the delays that they contribute
- Goal: Delay annotations should correspond to "potential speedup"

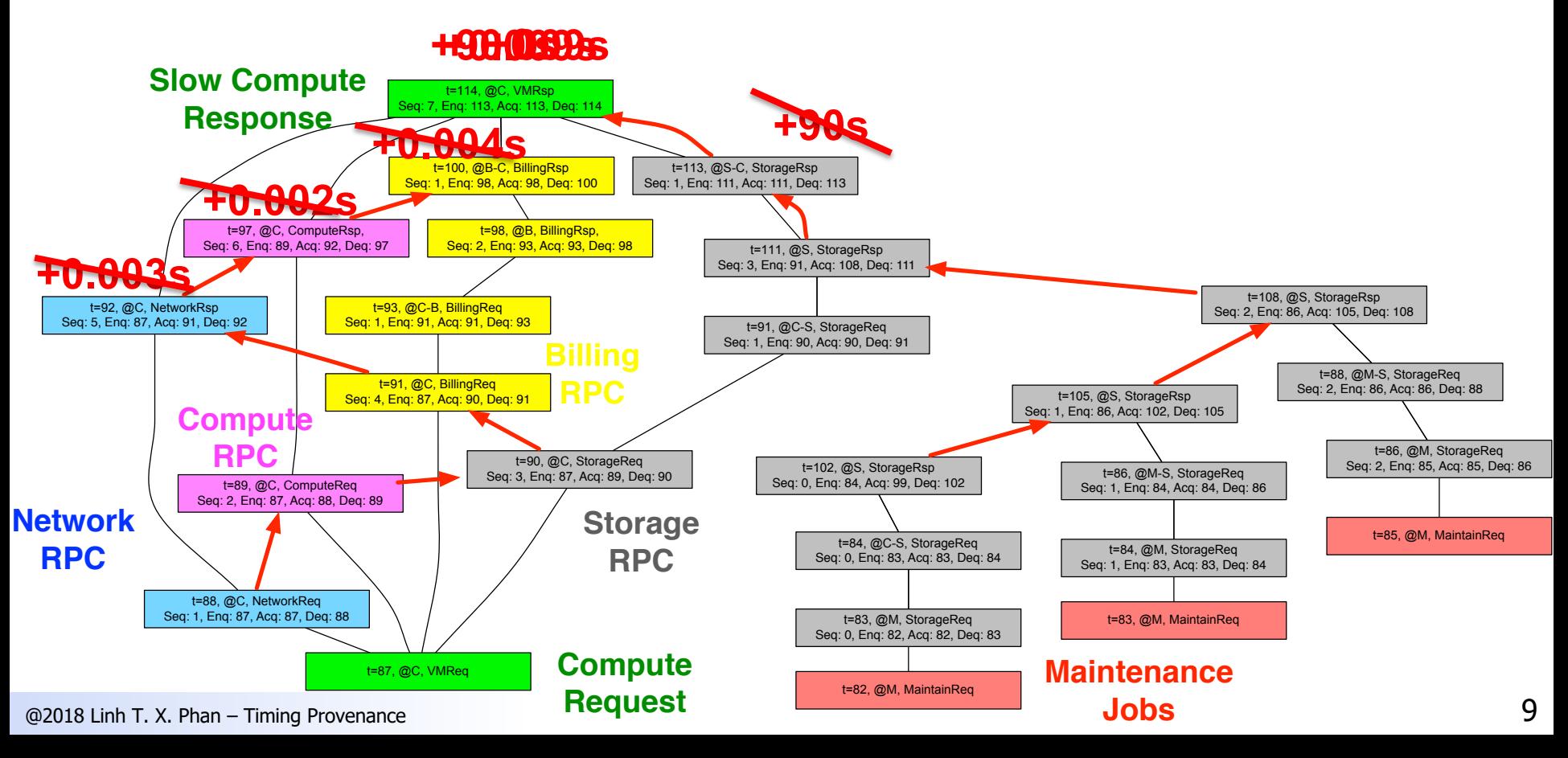

### Delay annotations: How to compute?

- Rule 1: Subdivide delay among the preconditions in the order in which they are satisfied
- n Rule 2: Attribute the remaining delay to predecessors along the sequencing edge

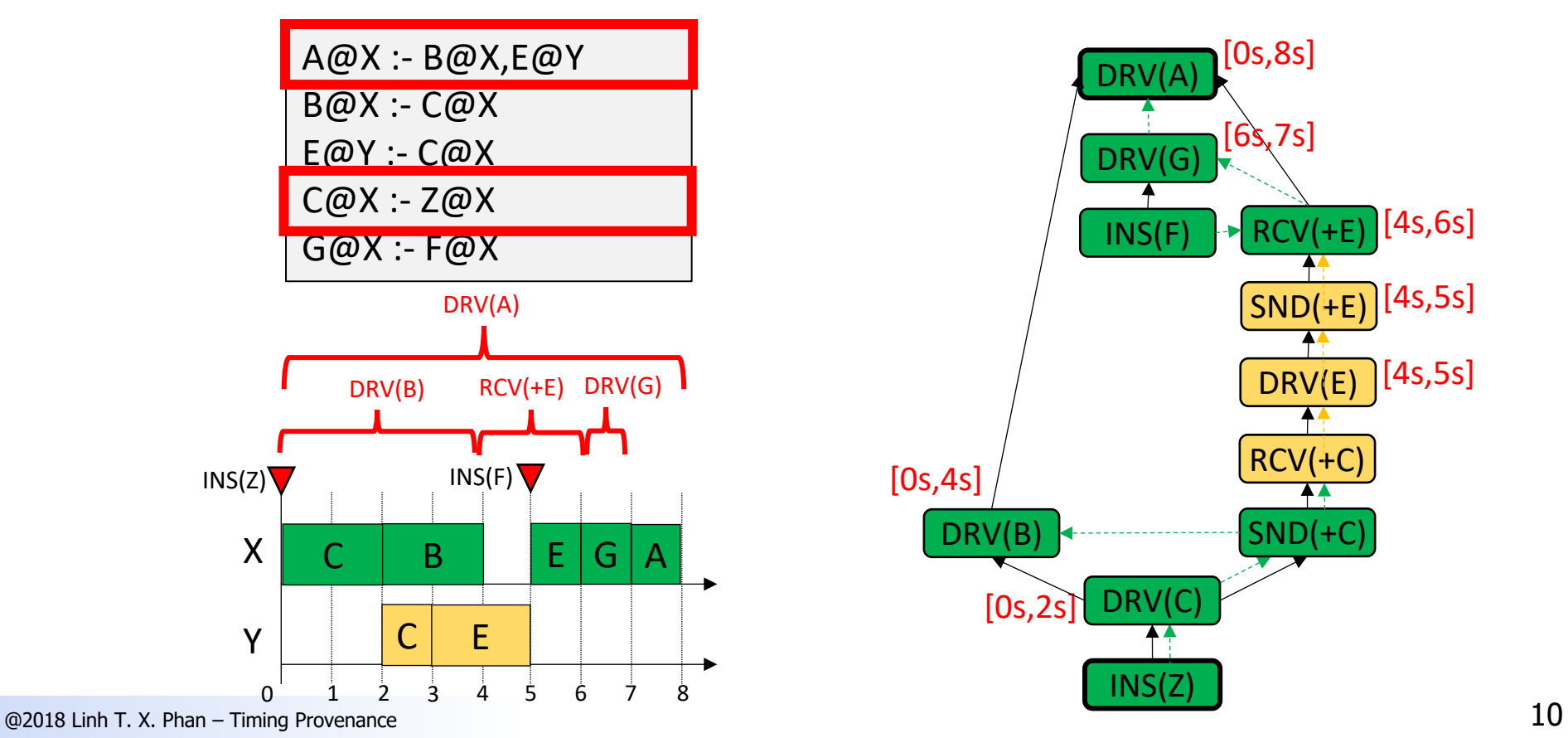

### Insight #3: Provenance aggregation

- Aggregating subgraphs that are structurally similar
- Pruning zero-delay subgraphs

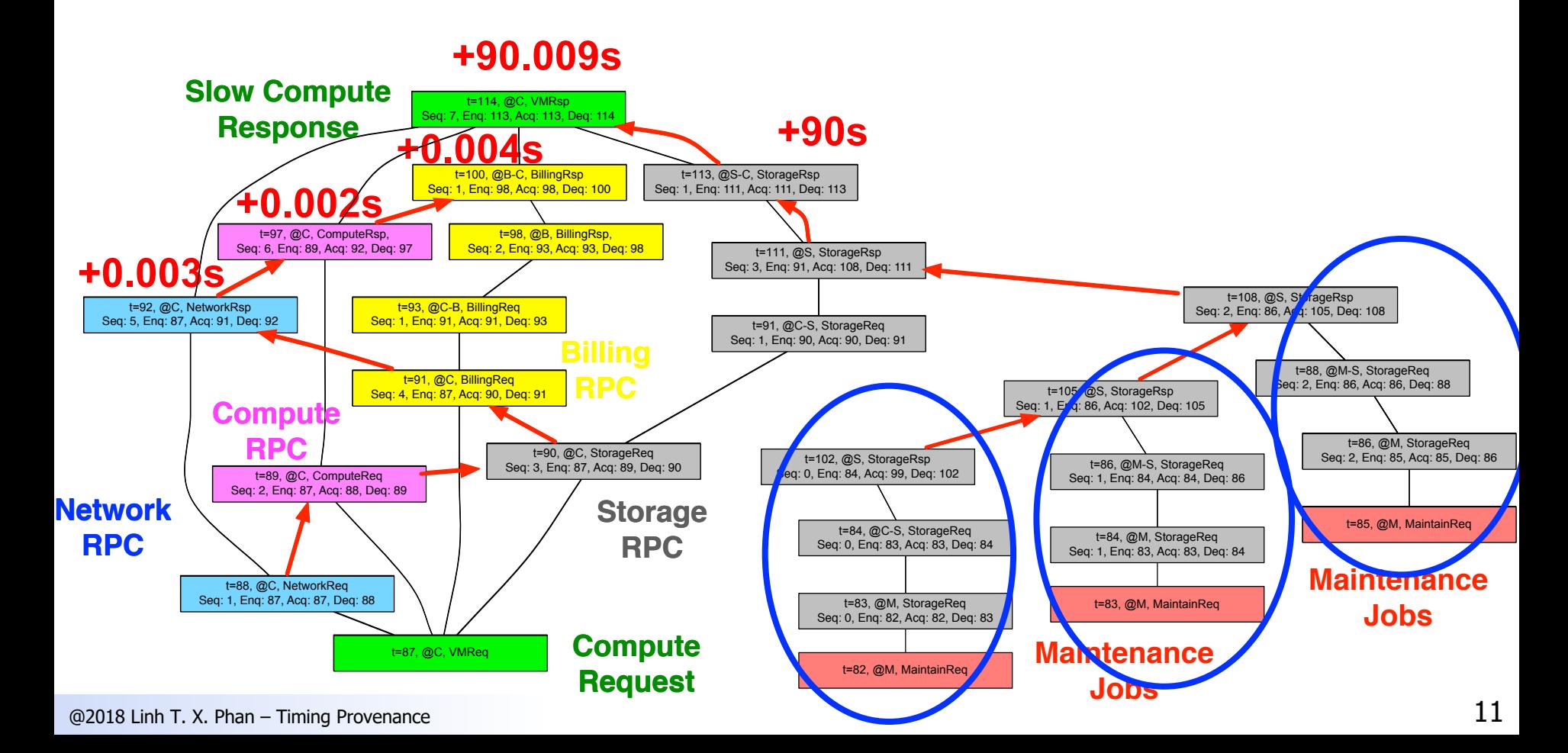

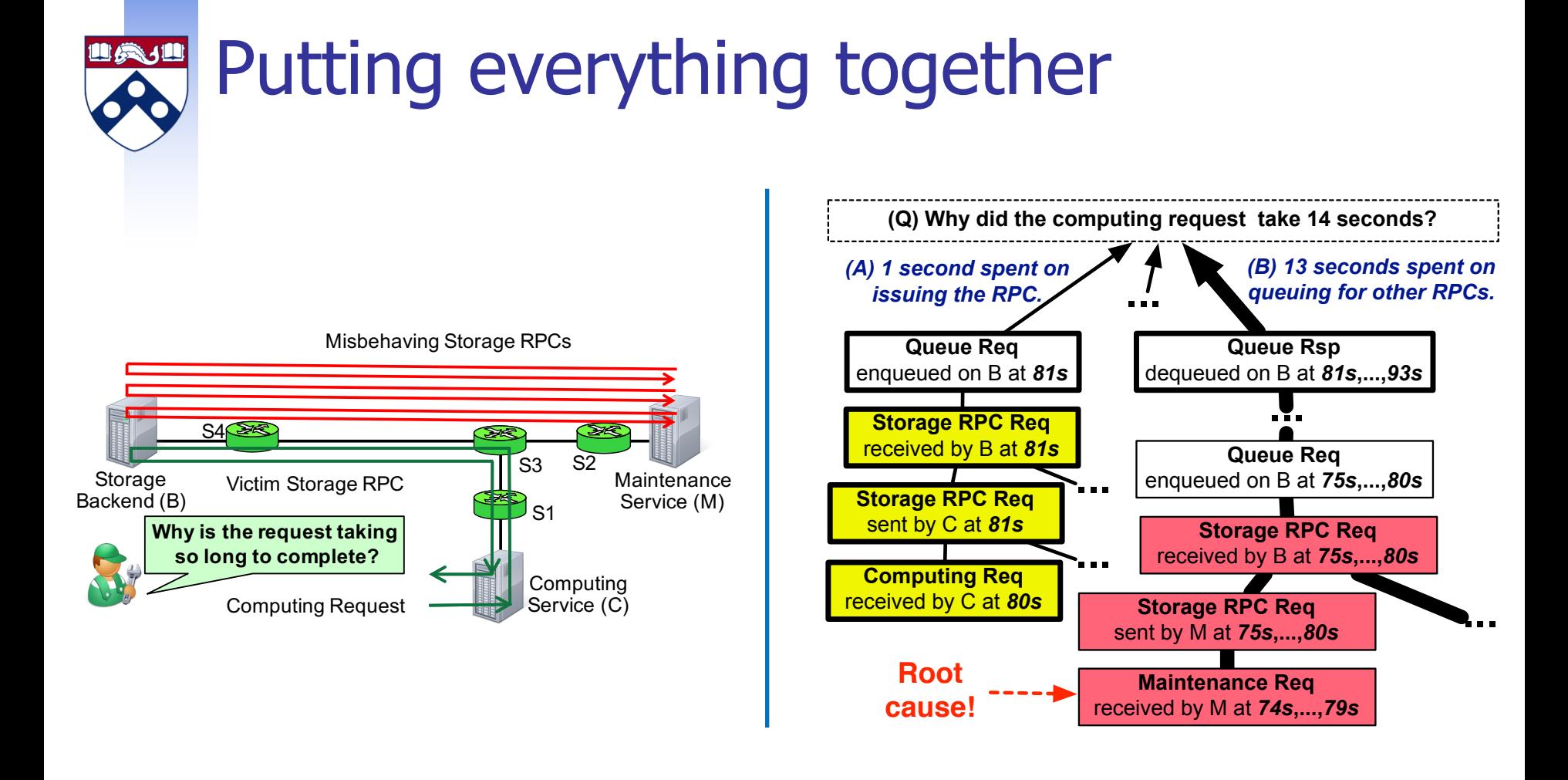

- Detailed and weighted causal explanation of the delay
- Can find off-path root causes!

## Implementation, experimental setup

■ Zeno, a debugger for timing-related faults

- **Support for declarative + imperative systems** 
	- **n** Interfaces with NDlog and Zipkin
	- Gathers data from switches  $w/P4$

#### **Evaluation**

- **Evaluated with 9 realistic bugs from Google Cloud platform**<sup>\*</sup>
- **n** Used networks that contained 8-700 nodes
- $\blacksquare$  Results are promising

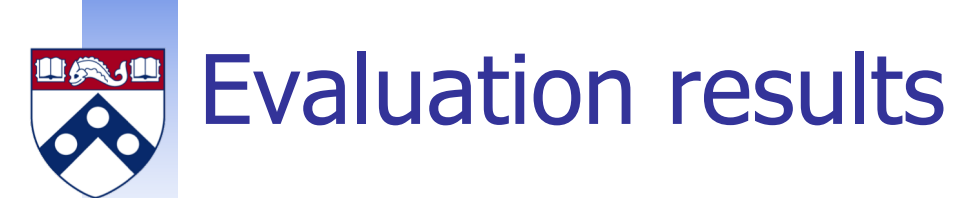

### Correctly identifies 11-28 relevant events

#### 11-35 vertexes contributing delay

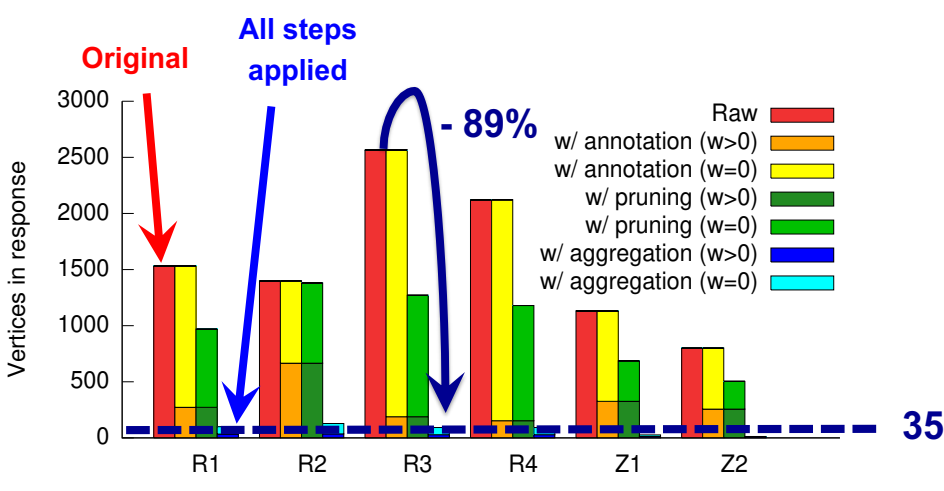

Size of the provenance for different example scenarios

Produces readable explanations

Diagnosis in less than 10s

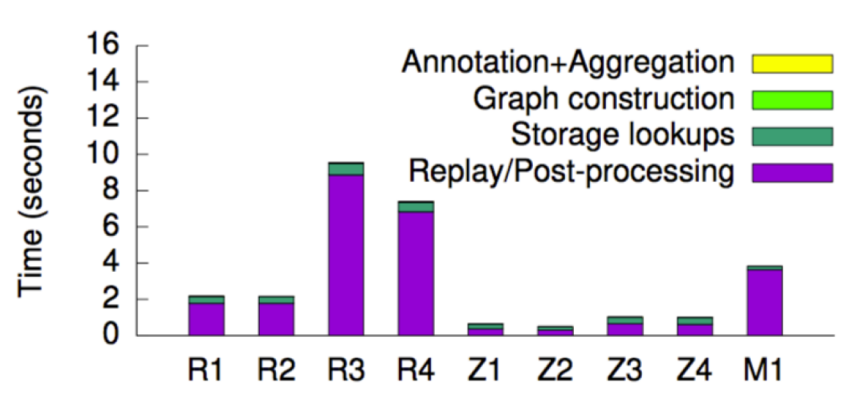

Turnaround time for provenance queries

Low run-time overhead

#### Timing provenance is useful, compact and efficient!

# Summary: Timing Provenance

- A generalization of provenance to explicit represent temporal causality
	- n The provenance tracks both functional and temporal causality through sequencing edges
	- Delay annotations + provenance aggregation improves usability
	- **n** Applied to RapidNet and Zipkin: Can find off-path root causes
- Benefit: Precise reasoning of both functional and timing faults
	- n This will be useful for CPS diagnostics where time matters!

#### **n** On-going work

<sup>n</sup> Generalize to more complex scheduling policies